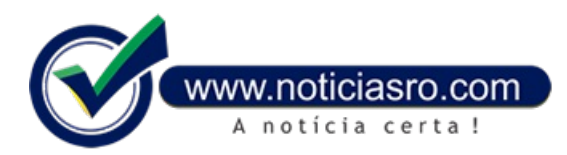

## **19/10/2016 15:35 - Candidatos já podem consultar locais de prova do Enem 2016**

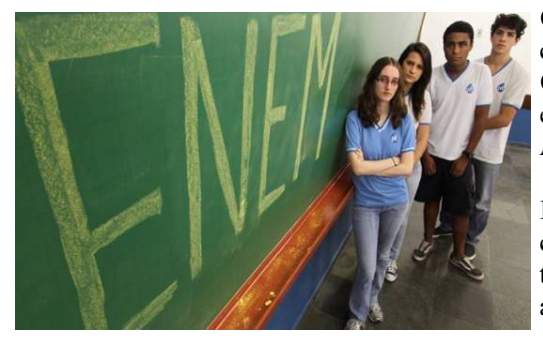

Os candidatos do Exame Nacional do Ensino Médio (Enem) 2016 já podem consultar o local onde farão as provas, marcadas para os dias 5 e 6 de novembro. O acesso ao cartão de confirmação de inscrição foi liberado hoje (19), às 15h, e está disponível pela [internet](http://enem.inep.gov.br/participante/#/inicial) e também no aplicativo do Enem, nas plataformas Android, iOS e Windows Phone.

Para evitar os já famosos atrasos, a recomendação é que os candidatos façamo caminho de casa até o local de prova antes da data do exame para conhecer o trajeto e evitar imprevistos. No dia da prova, a orientação é chegar com antecedênciaao local – os portõesabremuma horaantes do início do exame.

O cartão de confirmação, alémdo local, data e horário de prova, traz o número de inscrição do estudante, a opção de língua estrangeira e, quando for o caso, a indicação de atendimento especializado e específico e a solicitação de certificação do ensino médio.

Para obter o cartão, o participante deve acessar o site do Enemna área destinada ao participante. É preciso informar CPF e senha.

## **Enem2016**

Mais de 8,6 milhões de candidatos se inscreveram no Enem neste ano. Nos dois dias de prova, os portões serão abertos às 12h e fechados às 13h, no horário de Brasília. Os estudantes devem ficar atentos ao horário de verão e verificar na localidade onde moram o horário exato do exame. As provas começam a ser aplicadas às 13h30.

No primeiro dia, serão realizadas as provas de ciências humanas e de ciências da natureza, comduração de quatro horas e meia. No segundo dia, os participantes terão cinco horas e meia para resolver questões de linguagens e códigos, redação e matemática.

A nota do Enem é usada na seleção para vagas em instituições públicas, por meio do Sistema de Seleção Unificada (Sisu); bolsas na educação superior privada, pelo Programa Universidade para Todos (ProUni); alémde ser requisito para receber o benefício do Fundo de Financiamento Estudantil(Fies). Para pessoas maiores de 18 anos, o Enempodeser usado como certificação do ensino médio.

**Fonte:** Redação

Notícias RO